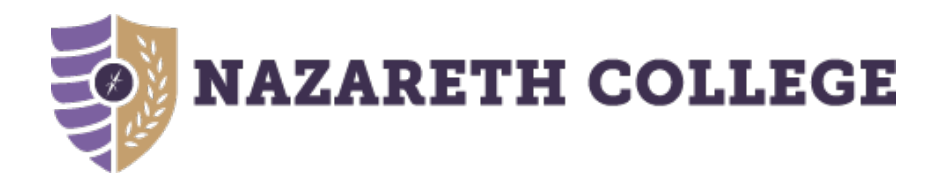

# **What is Student Planning?**

**Students create a plan, schedule course sections, track progress, request review of plan by the Advisor, and register for courses all in one place!**

- Student Planning is Nazareth's new online self-service tool to help students create a roadmap for completing their degree.
- Students use Student Planning to build their education plan based on the requirements of their chosen degree.
- Log-in: **Student Planning**

**Advisor version 7/31/17**

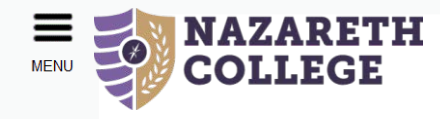

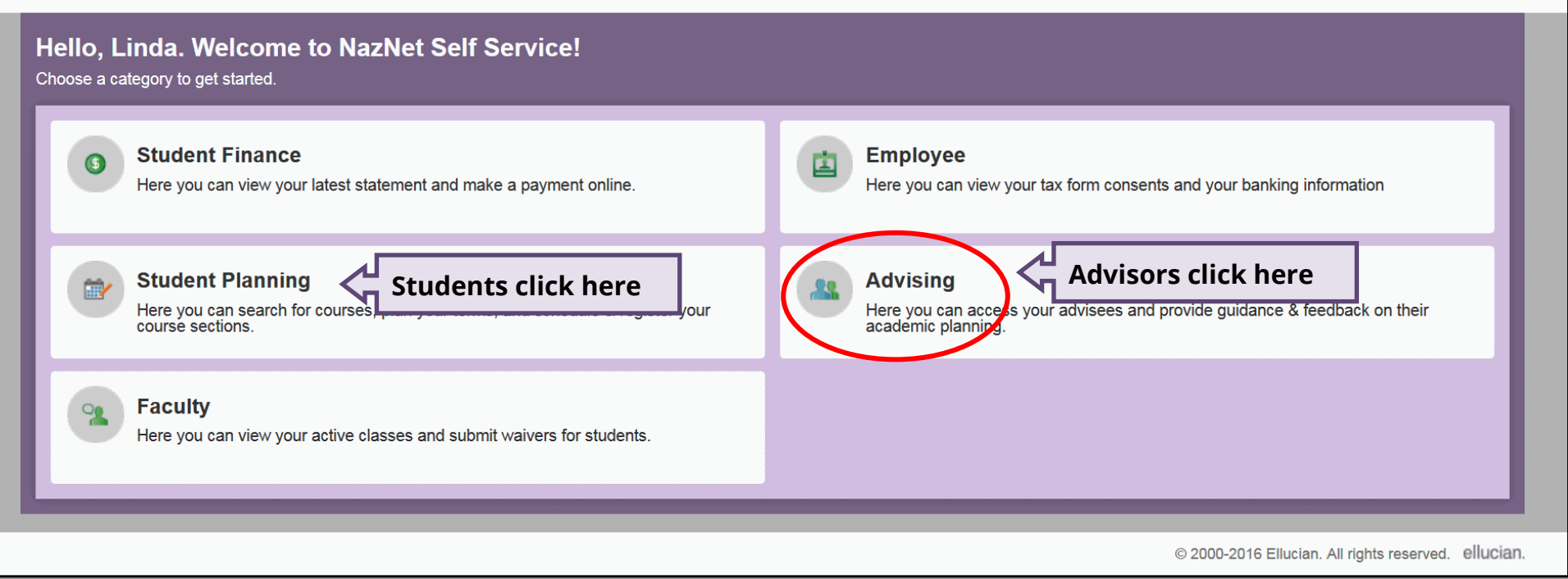

### **View your advisee list**

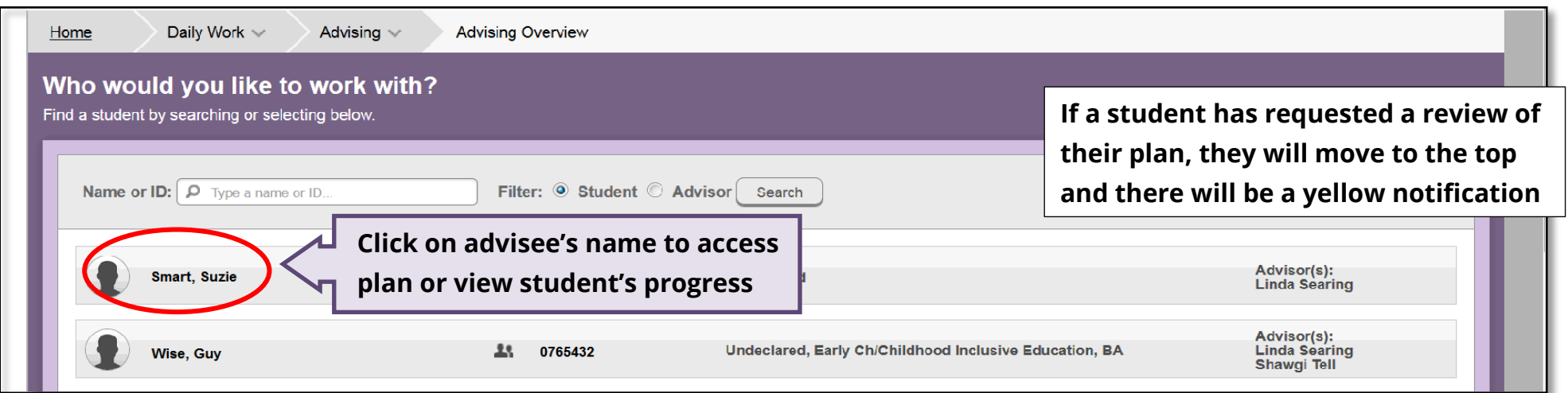

#### **Review advisee's overall progress towards their degree**

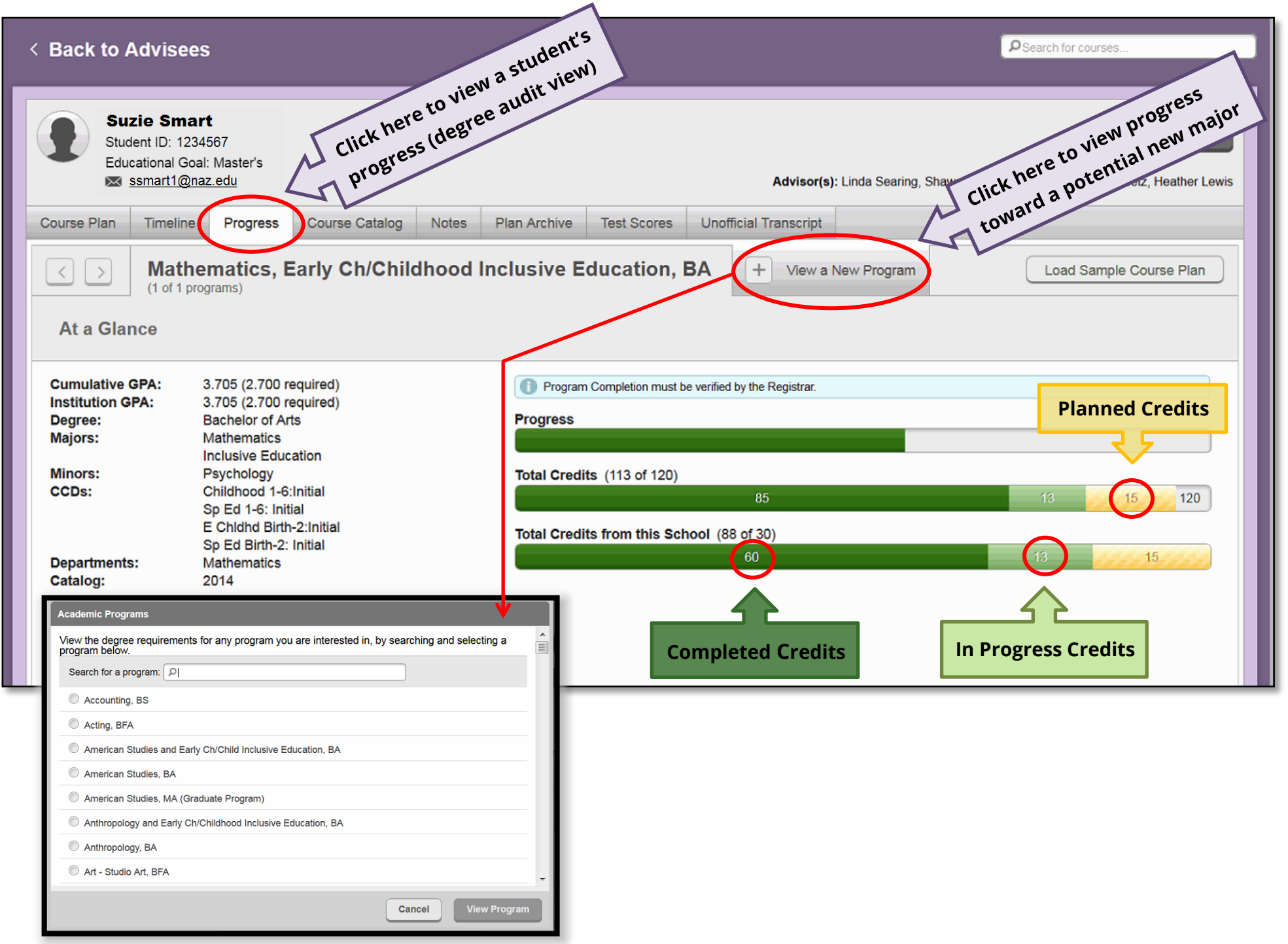

## **View the completion status of each requirement in their degree program**

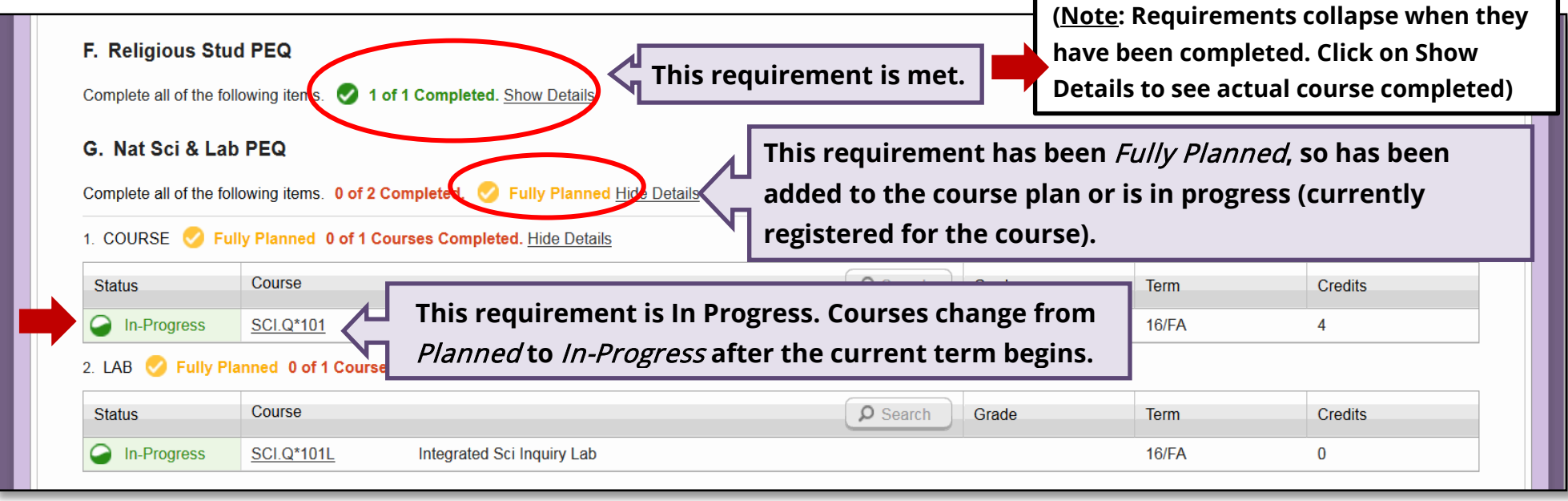

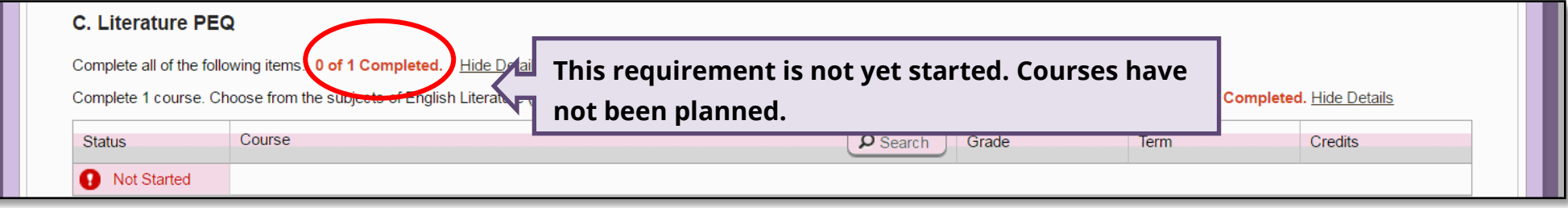

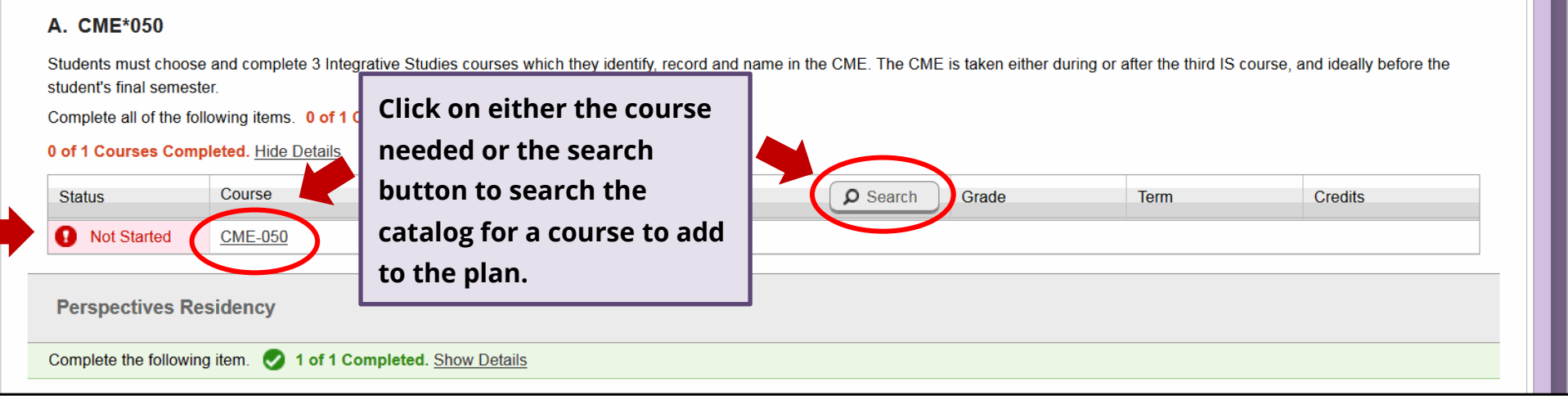

### **Review planned sections for a particular term**

With Course Plan you can review your advisees' plans and approve or deny individual courses. The advisor's decision will be reflected on the student's view of the plan. **Note:** Denying a course will **not** prevent the student from registering but rather reflects advisor recommendation.

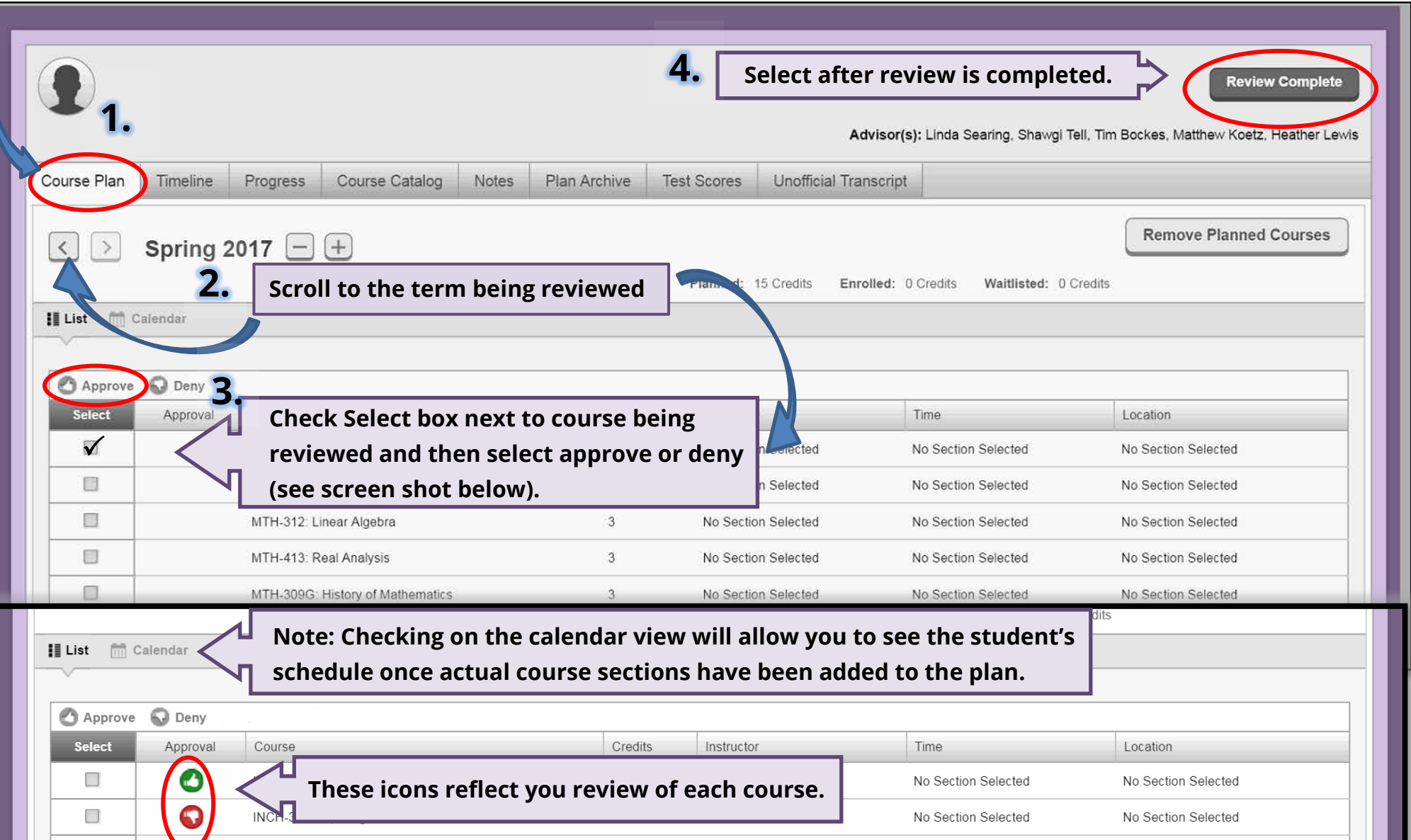

### **Archive plans from completed reviews with Advisee**

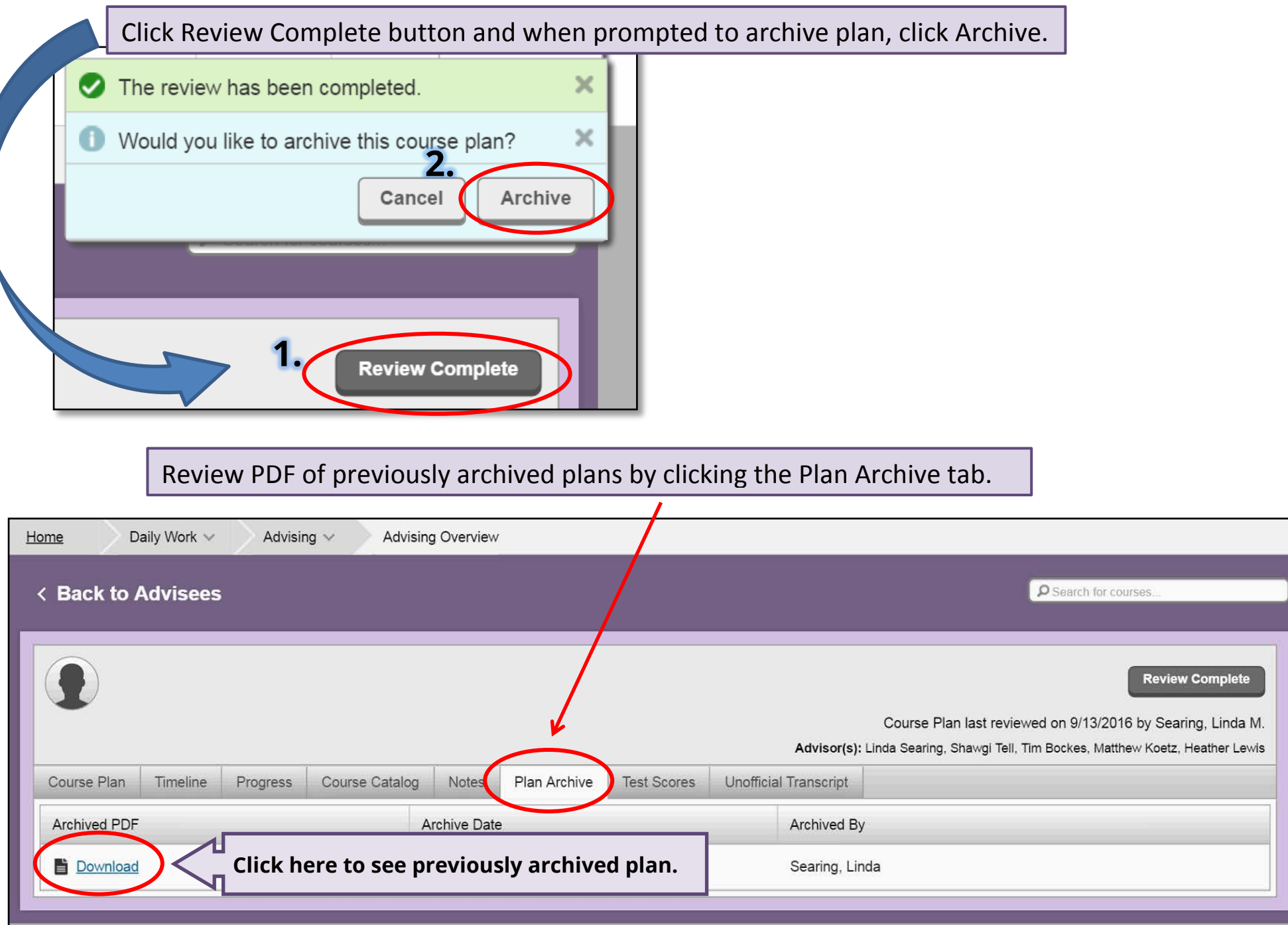

**(Advisor registration approval instructions coming soon…)**

S:\AA\_REG\Student Planning\Documentation